### МИНИСТЕРСТВО НАУКИ И ВЫСШЕГО ОБРАЗОВАНИЯ РОССИЙСКОЙ **ФЕЛЕРАЦИИ** федеральное государственное автономное образовательное учреждение высшего образования "САНКТ-ПЕТЕРБУРГСКИЙ ГОСУДАРСТВЕННЫЙ УНИВЕРСИТЕТ АЭРОКОСМИЧЕСКОГО ПРИБОРОСТРОЕНИЯ"

Кафедра № 14

**УТВЕРЖДАЮ** 

## Руководитель направления

ДОЦ.,К.Т.Н.,ДОЦ.

(должность, уч. степень, звание)

А.В. Шахомиров

(инициалы, фамилия)

 $OOR$ 

(подпись) «28» февраля 2022г

# Программу составил (а) доц.,к.т.н.,доц. В.Л. Оленев (должность, уч. степень, звание) подцись, дата) (инициалы, фамилия) Программа одобрена на заседании кафедры № 14 «28» февраля 2022г, протокол №8

Лист согласования рабочей программы дисциплины

Заведующий кафедрой № 14 доц., к.т.н., доц. (уч. степень, звание)

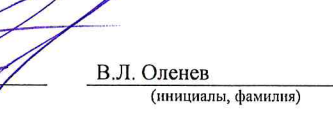

# Ответственный за ОП ВО 09.05.01(02)

А.В. Шахомиров ДОЦ., К.Т. Н., ДОЦ. Meer (должность, уч. степень, звание) (подпись, дата) (инициалы, фамилия) Заместитель директора института №1 по методической работе ст.преп. В.Е. Таратун (должность, уч. степень, звание) (подпись, дата) (инициалы, фамилия)

РАБОЧАЯ ПРОГРАММА ДИСЦИПЛИНЫ

«Микропроцессорные системы»<br>(Наименование дисциплины)

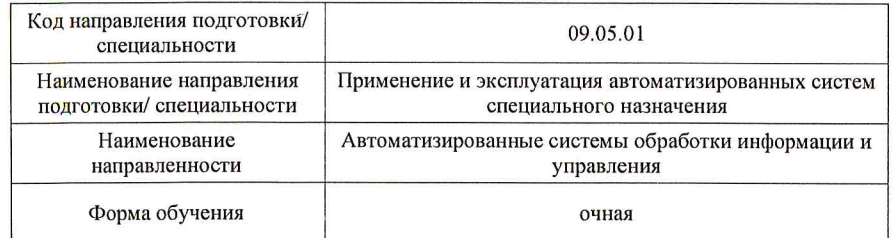

#### **Аннотация**

Дисциплина «Микропроцессорные системы» входит <sup>в</sup> вариативную часть образовательной программы подготовки обучающихся по специальности «09.05.01 «Применение <sup>и</sup> эксплуатация автоматизированных систем специального назначения» направленность «Автоматизированные системы обработки информации <sup>и</sup> управления». Дисциплина реализуется кафедрой №14.

Дисциплина нацелена на формирование у выпускника

общепрофессиональных компетенций:

ОПК-6 «способность учитывать <sup>в</sup> своей профессиональной деятельности современные тенденции развития компьютерных, информационных <sup>и</sup> телекоммуникационных технологий, применять основные методы, способы <sup>и</sup> средства получения, хранения, обработки информации, использовать навыки работы <sup>с</sup> компьютером <sup>в</sup> сфере профессиональной деятельности»;

профессиональных компетенций:

ПК-16 «способность обосновывать технические условия <sup>и</sup> задания на проектирование аппаратного, программного <sup>и</sup> информационного обеспечения автоматизированных систем специального назначения»,

ПК-22 «способность использовать специальную литературу <sup>и</sup> научно-техническую информацию, отражающую достижения отечественной <sup>и</sup> зарубежной науки <sup>и</sup> техники <sup>в</sup> области автоматизации»,

ПК-25 «способность к составлению обзоров <sup>и</sup> отчетов по результатам проводимых исследований, разработке рекомендаций по практическому использованию полученных результатов».

Содержание дисциплины охватывает круг вопросов, связанных <sup>с</sup> методами проектирования <sup>и</sup> реализации систем на базе современной микропроцессорной техники.

Преподавание дисциплины предусматривает следующие формы организации учебного процесса: лекции, лабораторные работы, самостоятельная работа студента, консультации, курсовое проектирование.

Программой дисциплины предусмотрены следующие виды контроля: текущий контроль успеваемости, промежуточная аттестация <sup>в</sup> форме экзамена.

Общая трудоемкость освоения дисциплины составляет 5 зачетных единиц, 180 часов. Язык обучения по дисциплине «русский».

#### **1.1. Цели преподавания дисциплины**

Целью преподавания дисциплины «Микропроцессорные системы» является получение студентами теоретических <sup>и</sup> практических знаний для формирования профессиональных навыков проектирования <sup>и</sup> реализации систем на базе современной микропроцессорной техники. Теоретическая часть включает изучение однокристальных микроконтроллеров, особенности их архитектуры <sup>и</sup> внешних интерфейсов. Практическая часть предполагает построение на их базе универсальных микроконтроллерных систем по сбору <sup>и</sup> обработки информации <sup>и</sup> управлению сложными системами.

#### **1.2. Перечень планируемых результатов обучения по дисциплине, соотнесенных <sup>с</sup> планируемыми результатами освоения ОП**

В результате освоения дисциплины обучающийся должен обладать следующими компетенциями:

ОПК-6 «способность учитывать <sup>в</sup> своей профессиональной деятельности современные тенденции развития компьютерных, информационных <sup>и</sup> телекоммуникационных технологий, применять основные методы, способы <sup>и</sup> средства получения, хранения, обработки информации, использовать навыки работы <sup>с</sup> компьютером <sup>в</sup> сфере профессиональной деятельности»:

ПК-16 «способность обосновывать технические условия <sup>и</sup> задания на проектирование аппаратного, программного <sup>и</sup> информационного обеспечения автоматизированных систем специального назначения»:

**знать** - специализированное программное обеспечение для разработки <sup>и</sup> отладки программ для микроконтроллеров <sup>в</sup> разрабатываемых микропроцессорных системах;

**уметь** - применять полученные знания <sup>в</sup> инженерной практике;

**владеть навыками** - сопряжения современных интерфейсов передачи данных <sup>с</sup> конструируемыми микроконтроллерными системами;

**иметь опыт деятельности** - использования 8-разрядных микроконтроллеров на примере продукции Microchip;

ПК-22 «способность использовать специальную литературу <sup>и</sup> научно-техническую информацию, отражающую достижения отечественной <sup>и</sup> зарубежной науки <sup>и</sup> техники <sup>в</sup> области автоматизации»:

- **знать** терминологию, систему понятий <sup>и</sup> представлений, используемых при проектировании <sup>и</sup> реализации микропроцессорных систем;
	- классификацию, структуру <sup>и</sup> конфигурацию 8-разрядных однокристальных микроконтроллеров, области их применения <sup>в</sup> информационных системах;

**уметь** - свободно конструировать микропроцессорные системы обработки информации <sup>в</sup> реальном масштабе времени на основе нескольких представителей семейства 8-разрядных однокристальных микроконтроллеров;

**владеть навыками** - использования современных однокристальных микропроцессоров для решения задач сбора, обработки, отображения <sup>и</sup> передачи информации;

**иметь опыт деятельности** - <sup>в</sup> области проектирования современных микропроцессорных систем <sup>и</sup> отладки программного обеспечения;

ПК-25 «способность к составлению обзоров <sup>и</sup> отчетов по результатам проводимых исследований, разработке рекомендаций по практическому использованию полученных результатов»:

**знать** - основные области применения микропроцессорных систем, их преимущества перед другими способами реализации систем сбора <sup>и</sup> обработки информации;

**уметь** - использовать современные программные методы проектирования программного обеспечения для однокристальных микроконтроллеров;

 - разрабатывать модели компонентов информационных систем, включая модели на базе микропроцессорных систем;

**владеть навыками** - применения современных методов проектирования микропроцессорных систем;

**иметь опыт деятельности** - <sup>в</sup> использовании современных однокристальных микропроцессоров;

### **2. Место дисциплины в структуре ОП**

Дисциплина базируется на знаниях, ранее приобретенных студентами при изучении следующих дисциплин:

- Информатика
- Основы программирования
- Технология программирования
- Программирование на языках высокого уровня
- Программирование на языке Ассемблера
- Организация ЭВМ <sup>и</sup> вычислительных систем

Знания, полученные при изучении материала данной дисциплины, имеют как самостоятельное значение, так <sup>и</sup> используются при изучении других дисциплин:

- –Сетевые технологии
- Компьютерная обработка экспериментальных данных
- Сети ЭВМ и телекоммуникации
- Проектирование систем передачи данных

### **3. Объем дисциплины в ЗЕ/академ. час**

Данные об общем объеме дисциплины, трудоемкости отдельных видов учебной работы по дисциплине (<sup>и</sup> распределение этой трудоемкости по семестрам) представлены <sup>в</sup> таблице 1

Таблица 1 – Объем <sup>и</sup> трудоемкость дисциплины

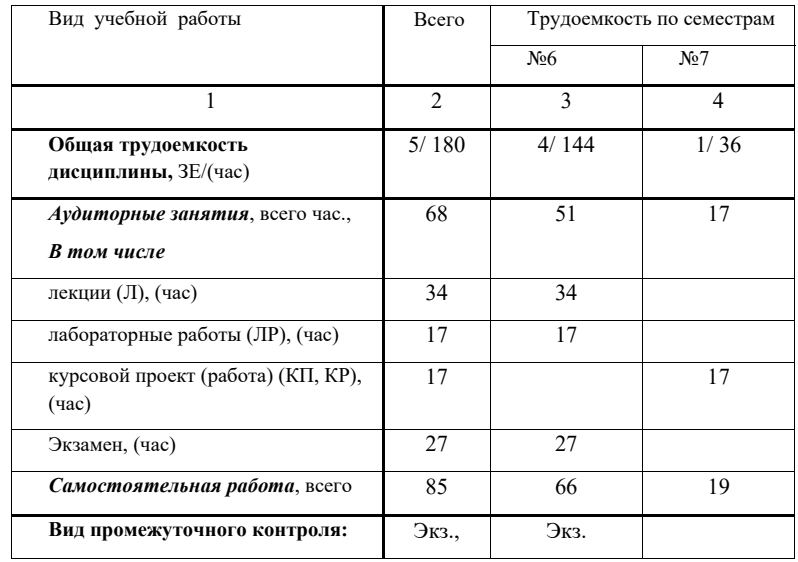

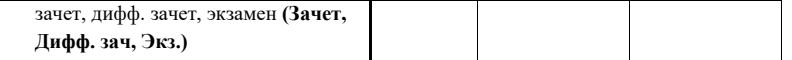

## **4. Содержание дисциплины 4.1. Распределение трудоемкости дисциплины по разделам <sup>и</sup> видам занятий**

### Разделы <sup>и</sup> темы дисциплины <sup>и</sup> их трудоемкость приведены <sup>в</sup> таблице 2. Таблица 2. – Разделы, темы дисциплины <sup>и</sup> их трудоемкость

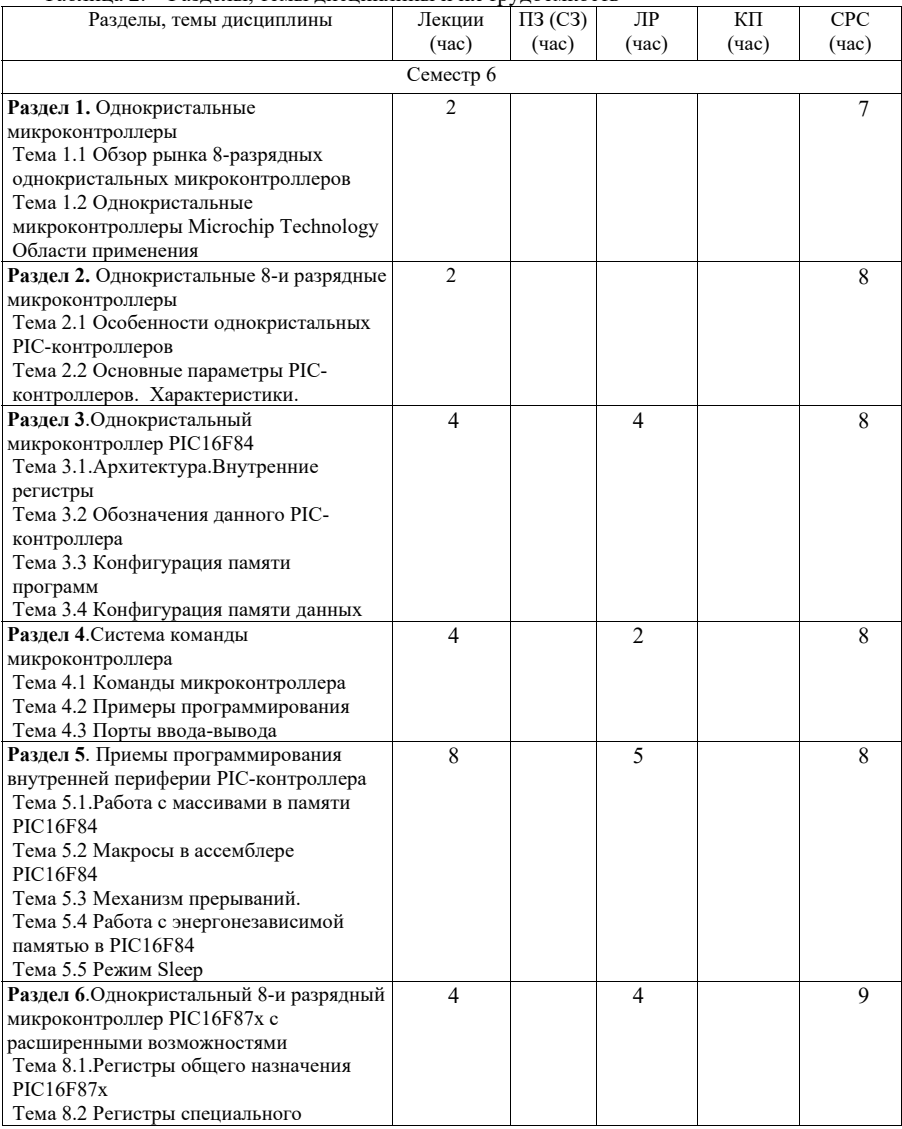

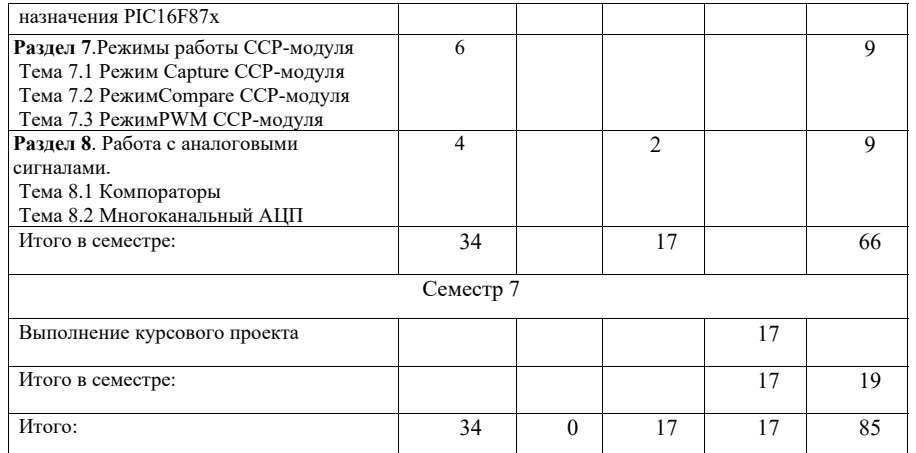

#### **4.2. Содержание разделов <sup>и</sup> тем лекционных занятий**

Содержание разделов <sup>и</sup> тем лекционных занятий приведено <sup>в</sup> таблице 3.

Таблица 3 - Содержание разделов <sup>и</sup> тем лекционных занятий

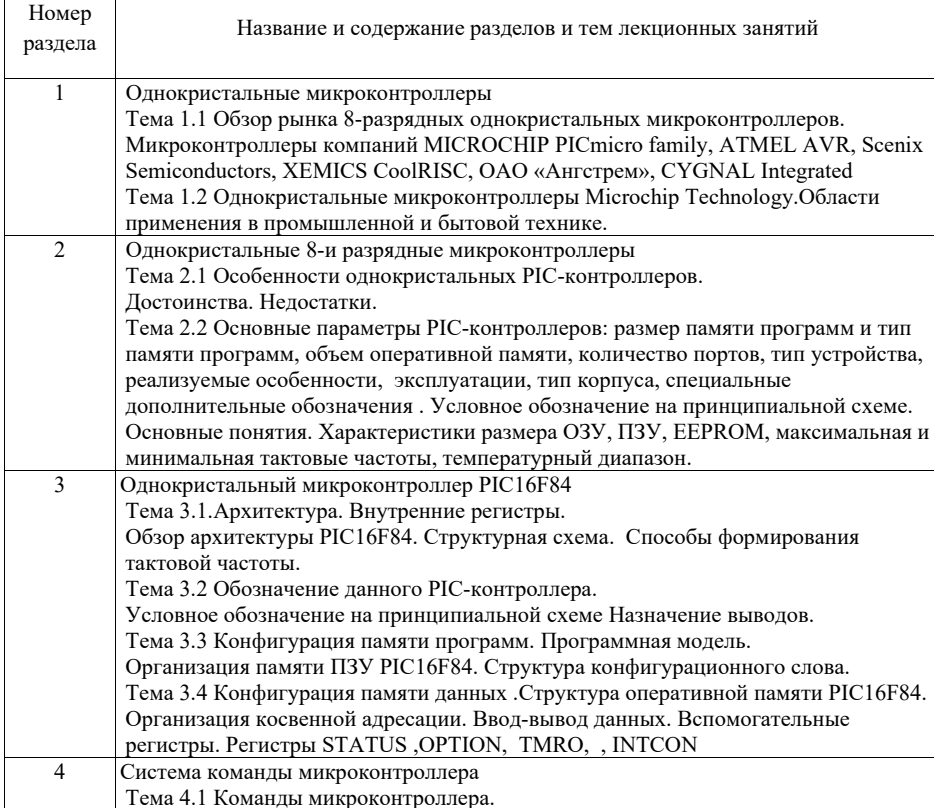

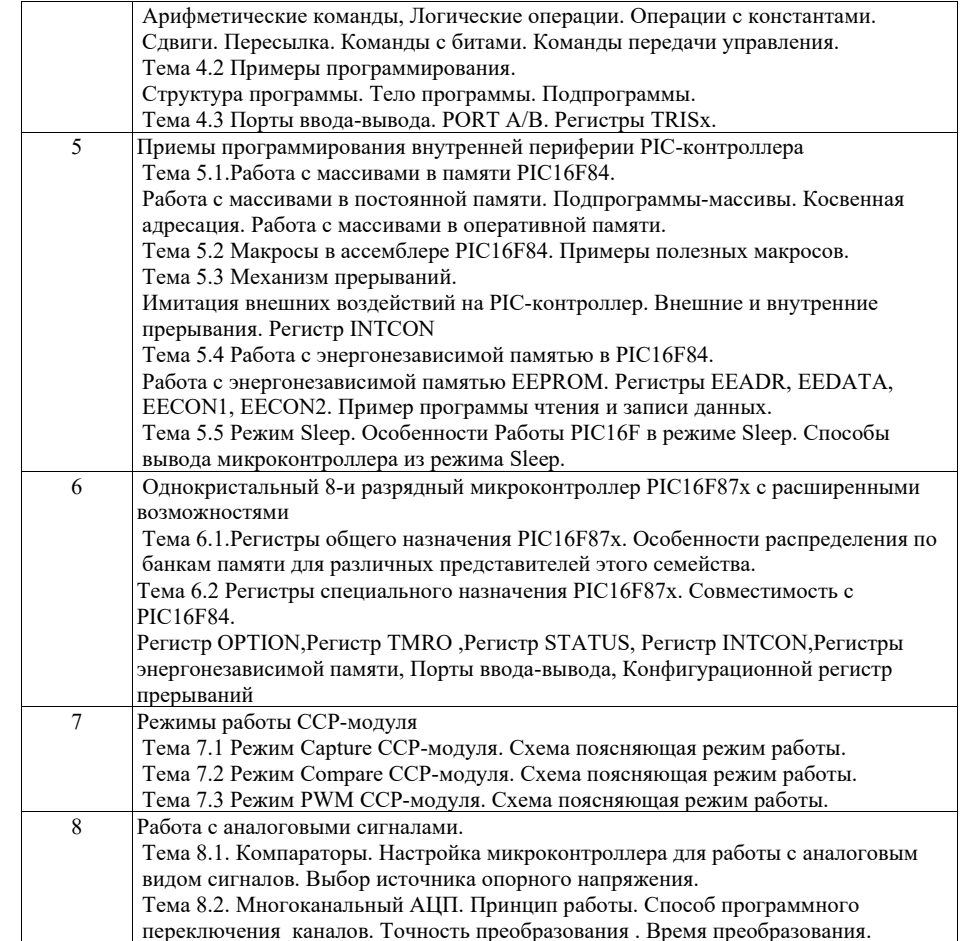

### **4.3. Практические (семинарские) занятия**

Темы практических занятий <sup>и</sup> их трудоемкость приведены <sup>в</sup> таблице 4.

Таблица 4 – Практические занятия <sup>и</sup> их трудоемкость

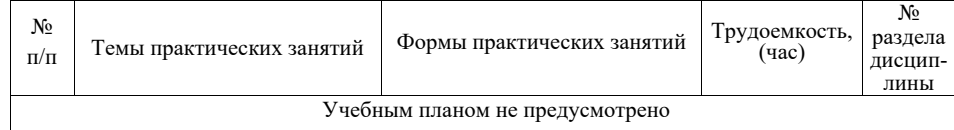

### **4.4. Лабораторные занятия**

Темы лабораторных занятий <sup>и</sup> их трудоемкость приведены <sup>в</sup> таблице 5.

Таблица 5 – Лабораторные занятия <sup>и</sup> их трудоемкость

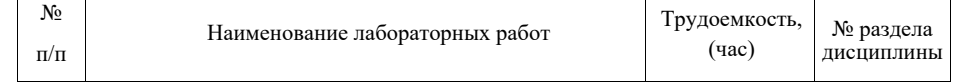

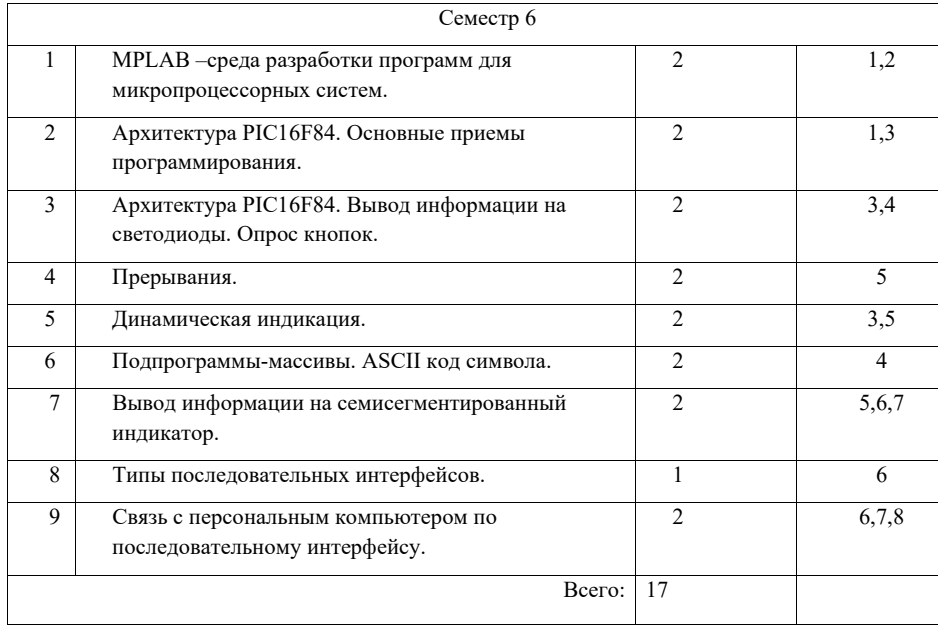

### **4.5. Курсовое проектирование (работа)**

Цель курсового проекта:

Выполнение индивидуального проектного задания по теме: «Разработка <sup>и</sup> отладка взаимодействия микропроцессорной системы <sup>с</sup> различными видами источников информации и интерфейсов (указать тип информации <sup>и</sup> интерфейса)». Например, «Разработка <sup>и</sup> отладка системы ввода информации от кнопок <sup>и</sup> вывода информации на жидкокристаллический индикатор».

Примерные темы заданий на курсовой проект приведены <sup>в</sup> разделе 10 РПД.

#### **4.6. Самостоятельная работа обучающихся**

Виды самостоятельной работы <sup>и</sup> ее трудоемкость приведены <sup>в</sup> таблице 6.

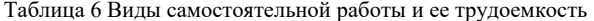

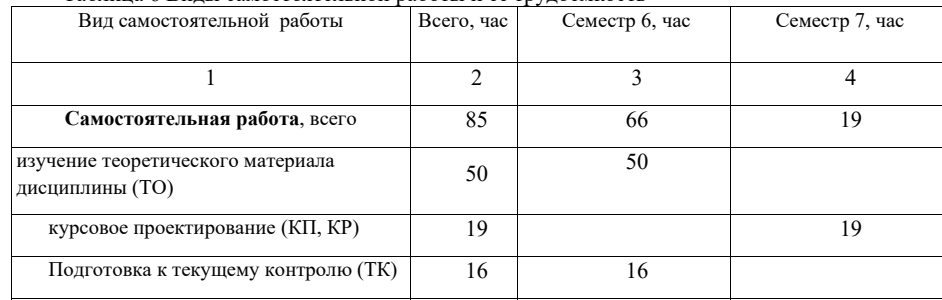

# **5. Перечень учебно-методического обеспечения для самостоятельной работы обучающихся по дисциплине (модулю)**

Учебно-методические материалы для самостоятельной работы обучающихся указаны <sup>в</sup> <sup>п</sup>.<sup>п</sup>. 8-10.

# **6. Перечень основной <sup>и</sup> дополнительной литературы 6.1. Основная литература**

Перечень основной литературы приведен <sup>в</sup> таблице 7.

Таблица 7 – Перечень основной литературы

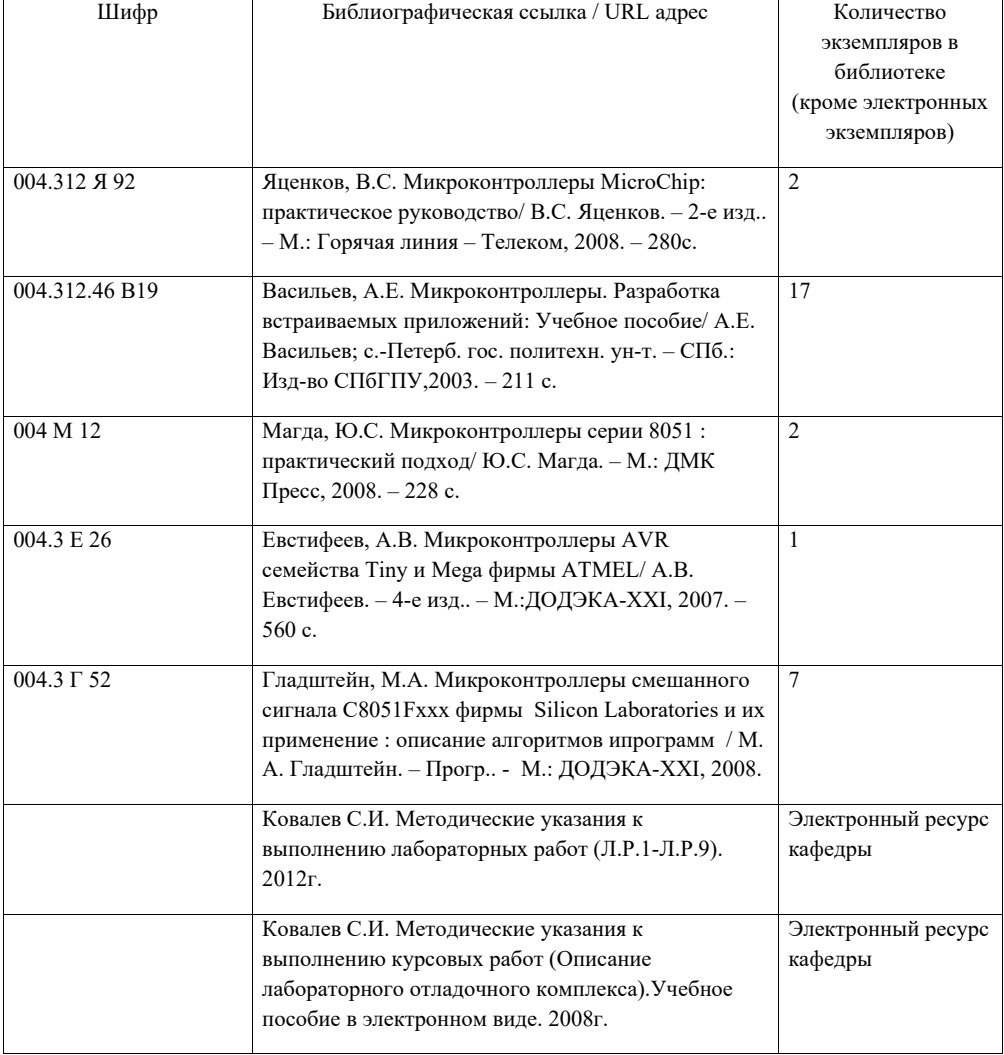

**6.2.Дополнительная литература**

Перечень дополнительной литературы приведен <sup>в</sup> таблице 8. Таблица 8 – Перечень дополнительной литературы

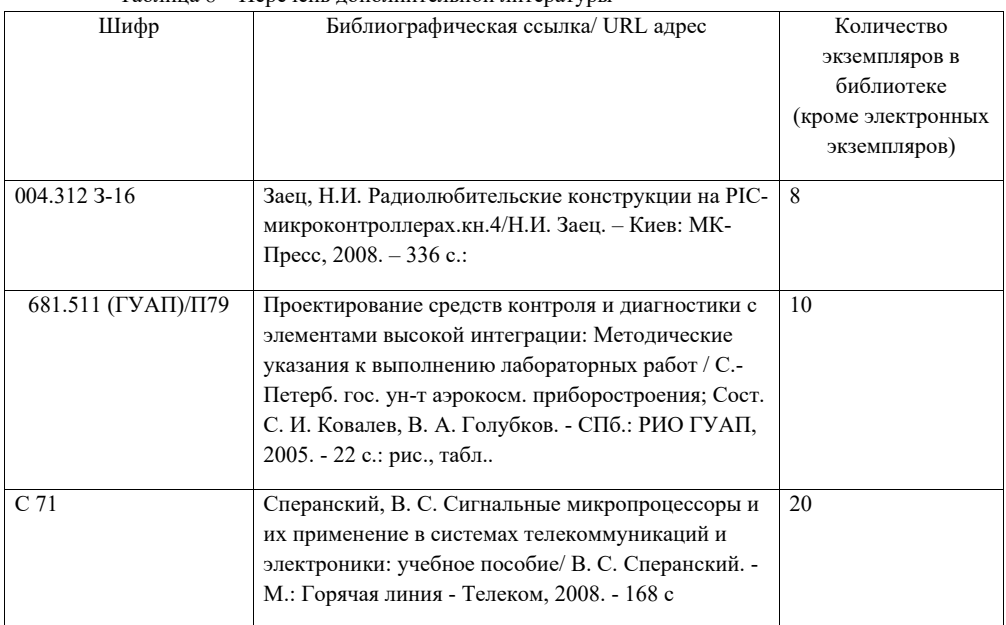

# **7. Перечень ресурсов информационно-телекоммуникационной сети ИНТЕРНЕТ, необходимых для освоения дисциплины**

Перечень ресурсов информационно-телекоммуникационной сети ИНТЕРНЕТ, необходимых для освоения дисциплины приведен <sup>в</sup> таблице 9.

Таблица 9 – Перечень ресурсов информационно-телекоммуникационной сети ИНТЕРНЕТ, необходимых для освоения дисциплины

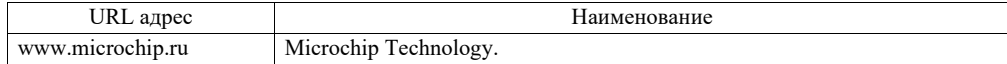

# **8. Перечень информационных технологий, используемых при осуществлении образовательного процесса по дисциплине 8.1. Перечень программного обеспечения**

Перечень используемого программного обеспечения представлен <sup>в</sup> таблице 10. Таблица 10 – Перечень программного обеспечения

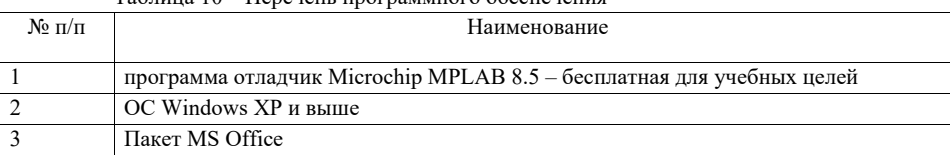

### **8.2. Перечень информационно-справочных систем**

Перечень используемых информационно-справочных систем представлен <sup>в</sup> таблице 11.

### Таблица 11 – Перечень информационно-справочных систем

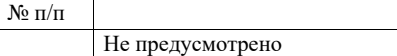

# **9. Материально-техническая база, необходимая для осуществления образовательного процесса по дисциплине**

Наименование

Состав материально-технической базы представлен <sup>в</sup> таблице 12.

### Таблица 12 – Состав материально-технической базы

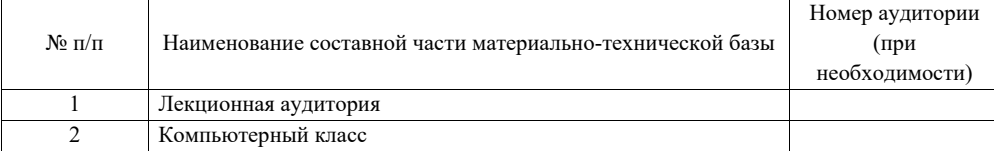

# **10. Фонд оценочных средств для проведения промежуточной аттестации обучающихся по дисциплине**

10.1. Состав фонда оценочных средств приведен <sup>в</sup> таблице 13

Таблица 13 - Состав фонда оценочных средств для промежуточной аттестации

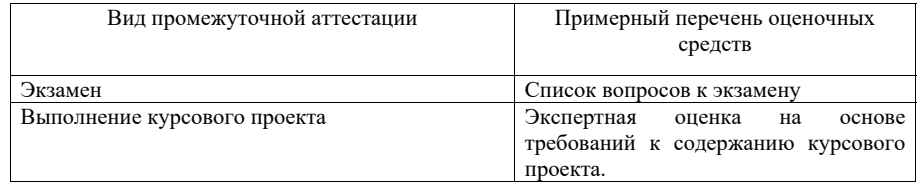

10.2. Перечень компетенций, относящихся <sup>к</sup> дисциплине, <sup>и</sup> этапы их формирования <sup>в</sup> процессе освоения образовательной программы приведены <sup>в</sup> таблице 14.

Таблица 14 – Перечень компетенций <sup>с</sup> указанием этапов их формирования <sup>в</sup> процессе освоения образовательной программы

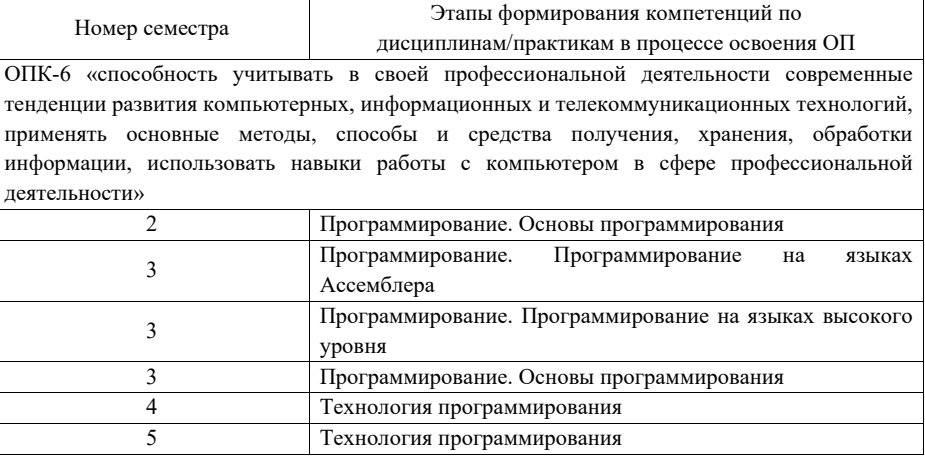

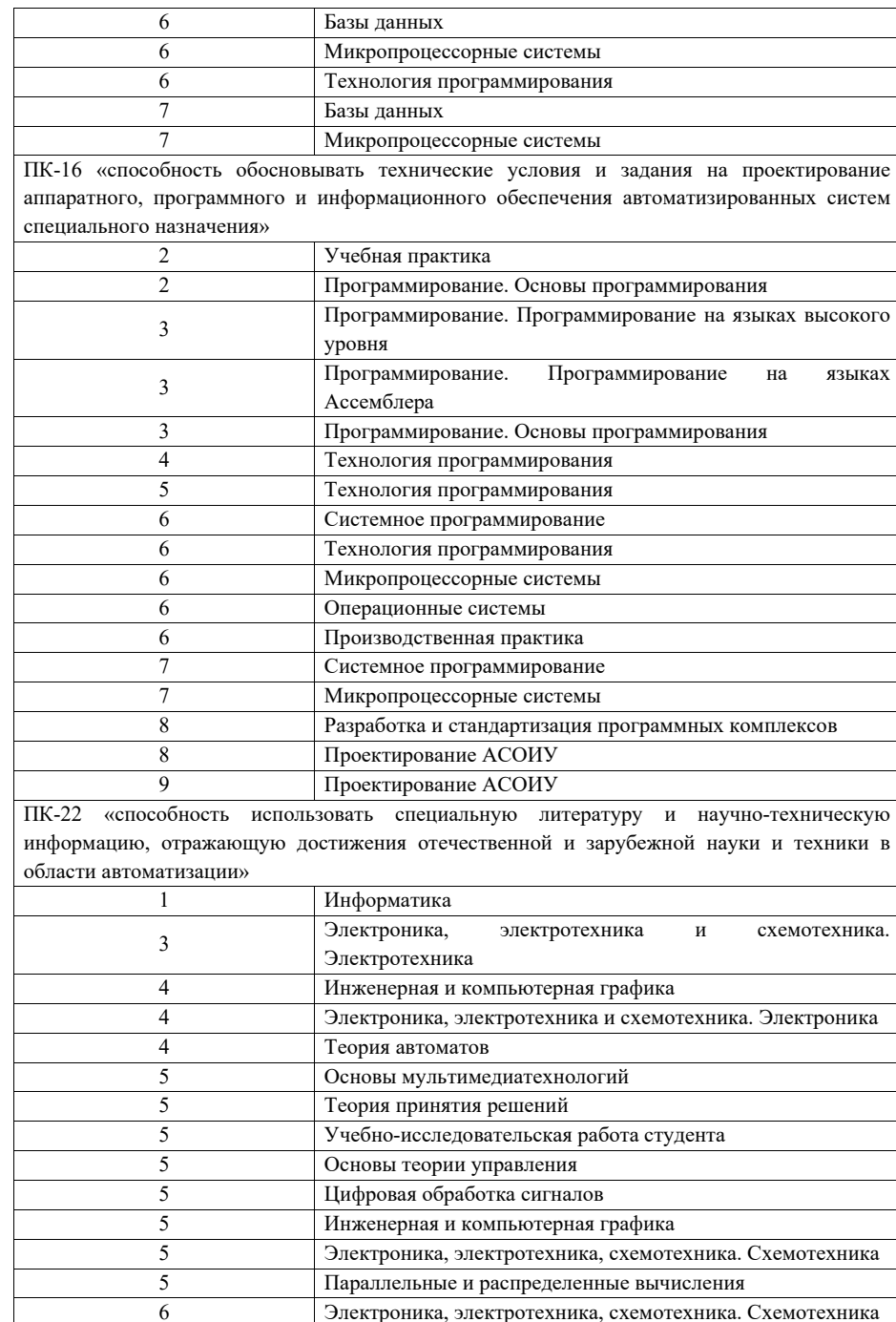

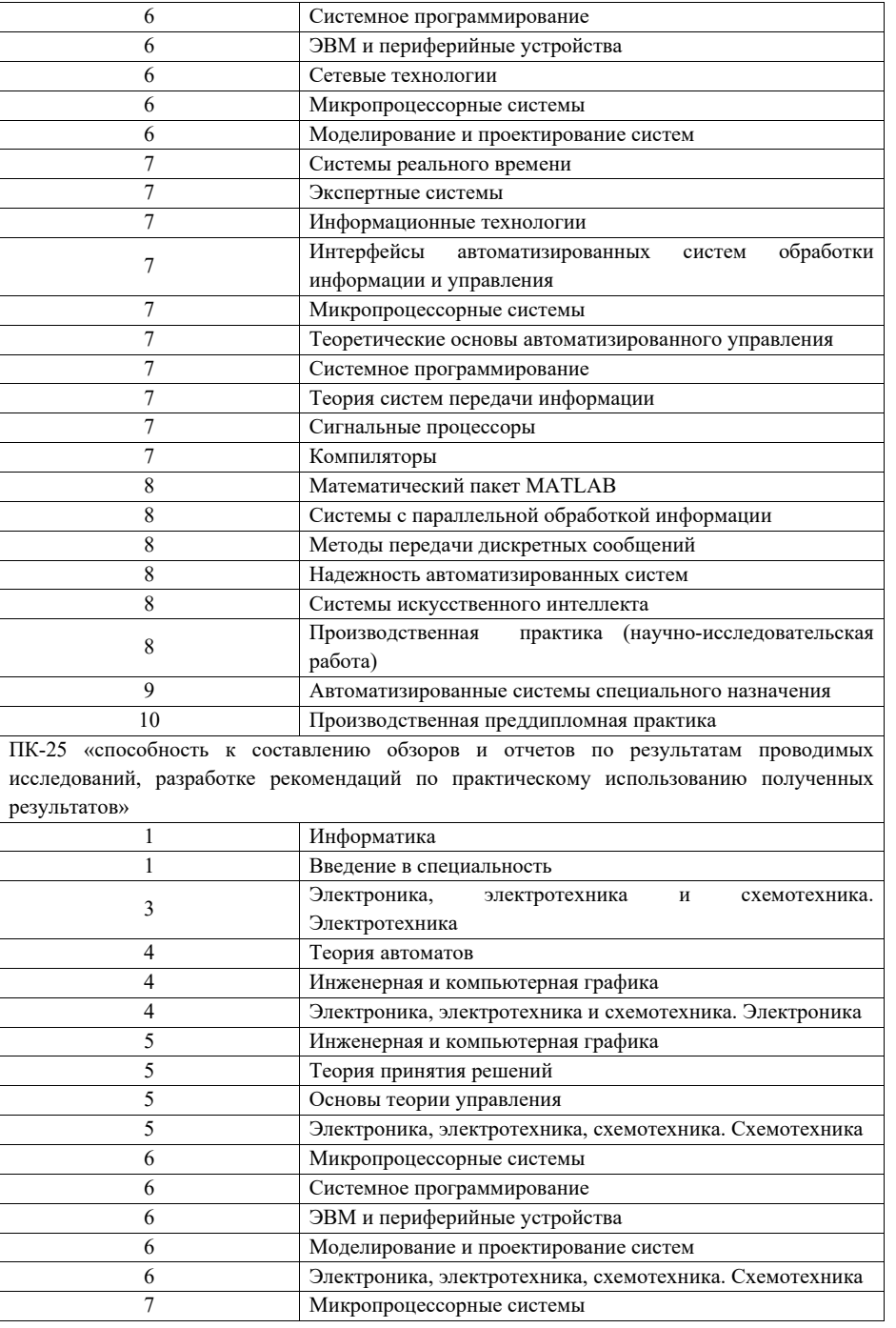

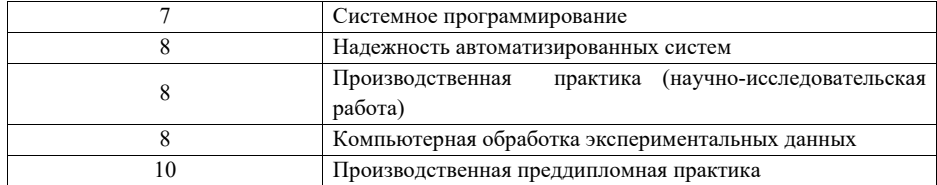

10.3. В качестве критериев оценки уровня сформированности (освоения) у обучающихся компетенций применяется шкала модульно-рейтинговой системы университета. В таблице<br>15 представлена 100-балльная и 4-балльная шкалы для оценки сформированности компетенций.

Таблица 15 - Критерии оценки уровня сформированности компетенций

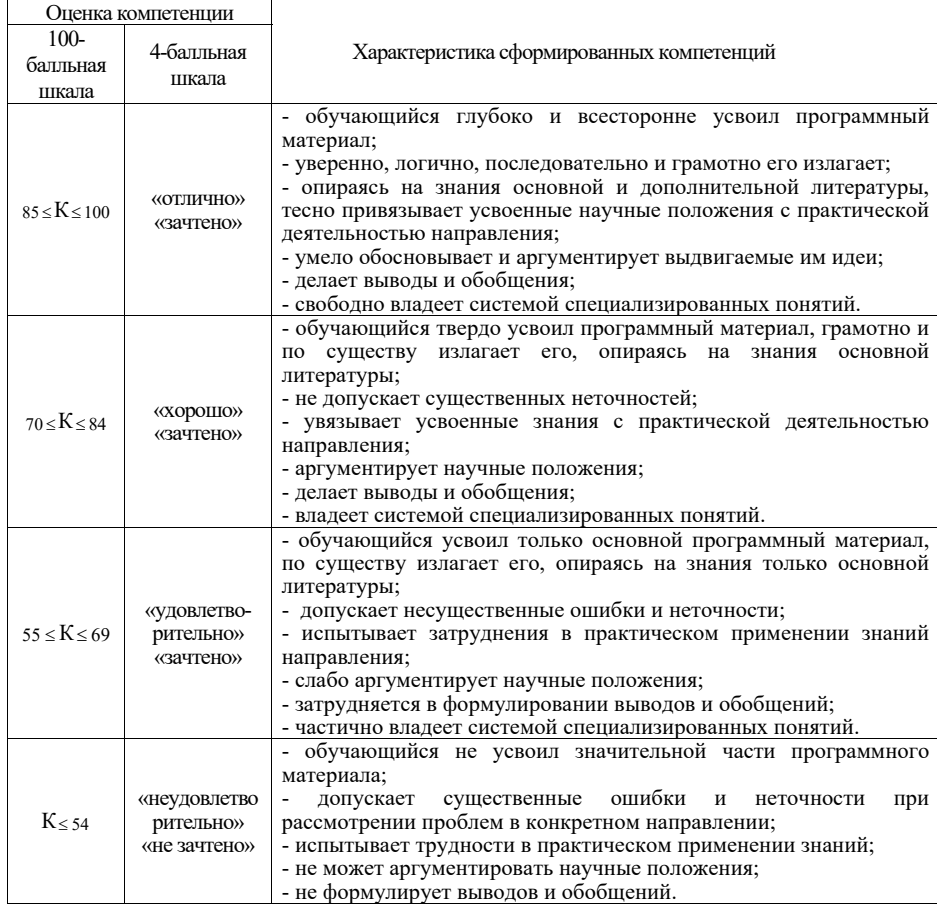

10.4. Типовые контрольные задания или иные материалы:

1. Вопросы (задачи) для экзамена (таблица 16)

Таблица 16 - Вопросы (задачи) для экзамена

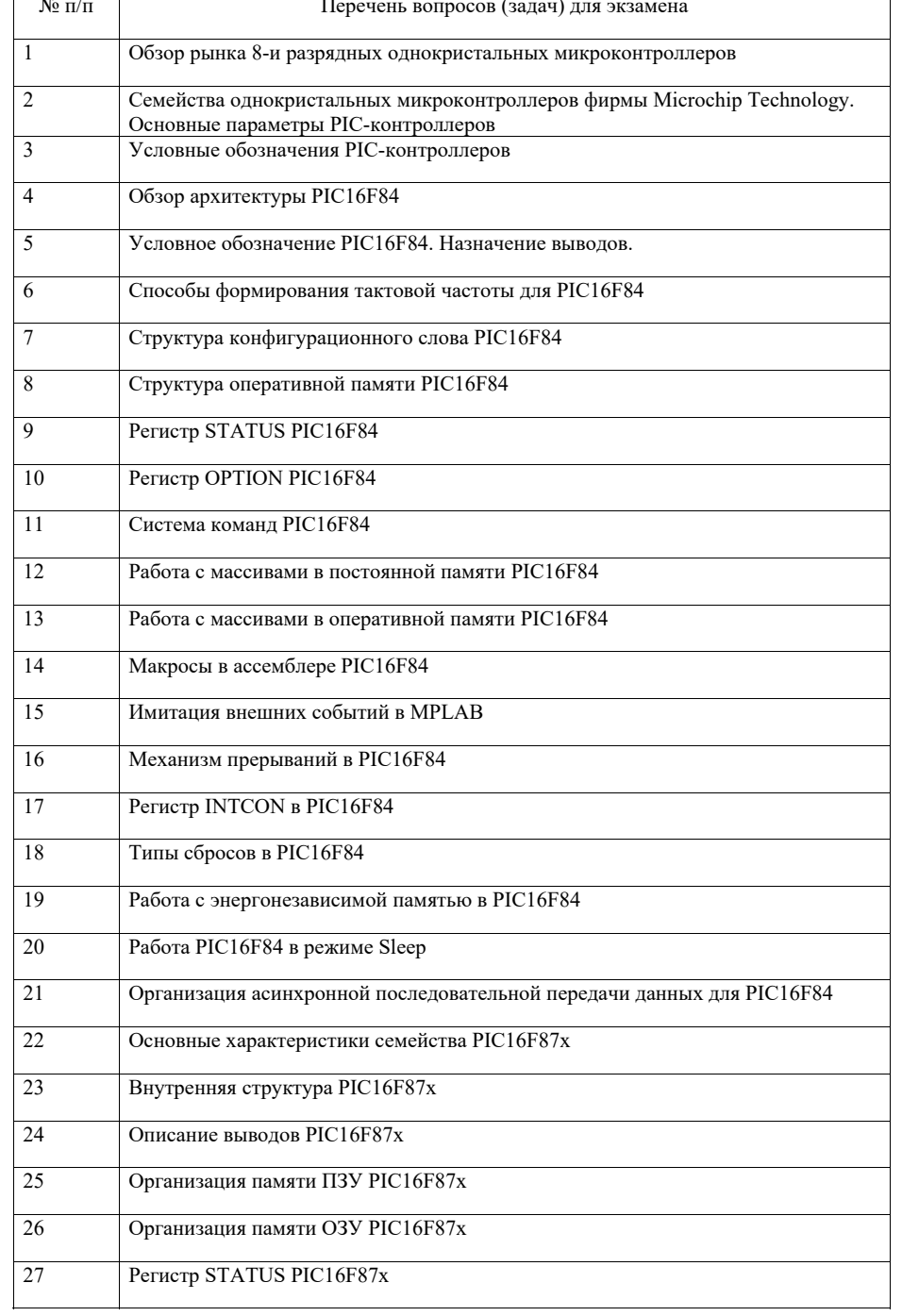

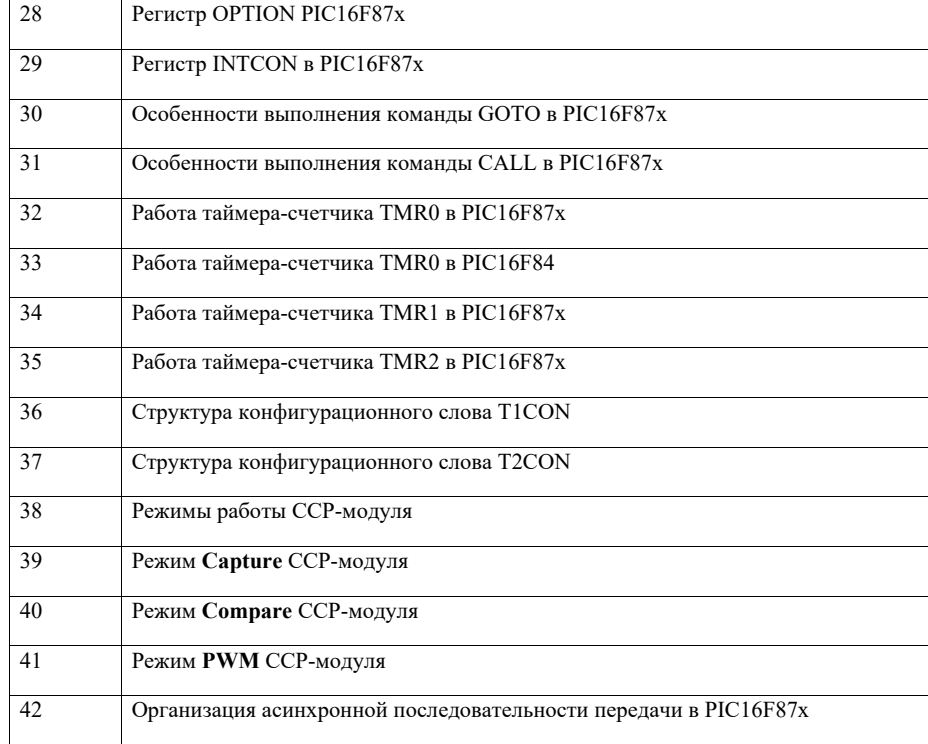

2. Вопросы (задачи) для зачета / дифференцированного зачета (таблица 17) Таблица 17 – Вопросы (задачи) для зачета / дифф. зачета

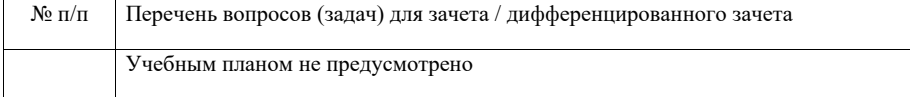

- 3. Темы <sup>и</sup> задание для выполнения курсовой работы / выполнения курсового проекта (таблица 18)
- Таблица 18 Примерный перечень тем для выполнения курсовой работы / выполнения курсового проекта

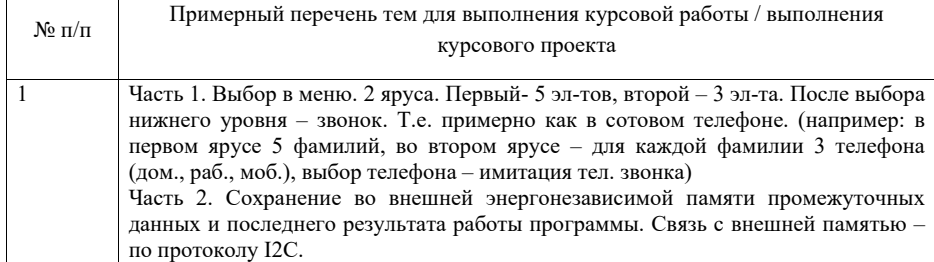

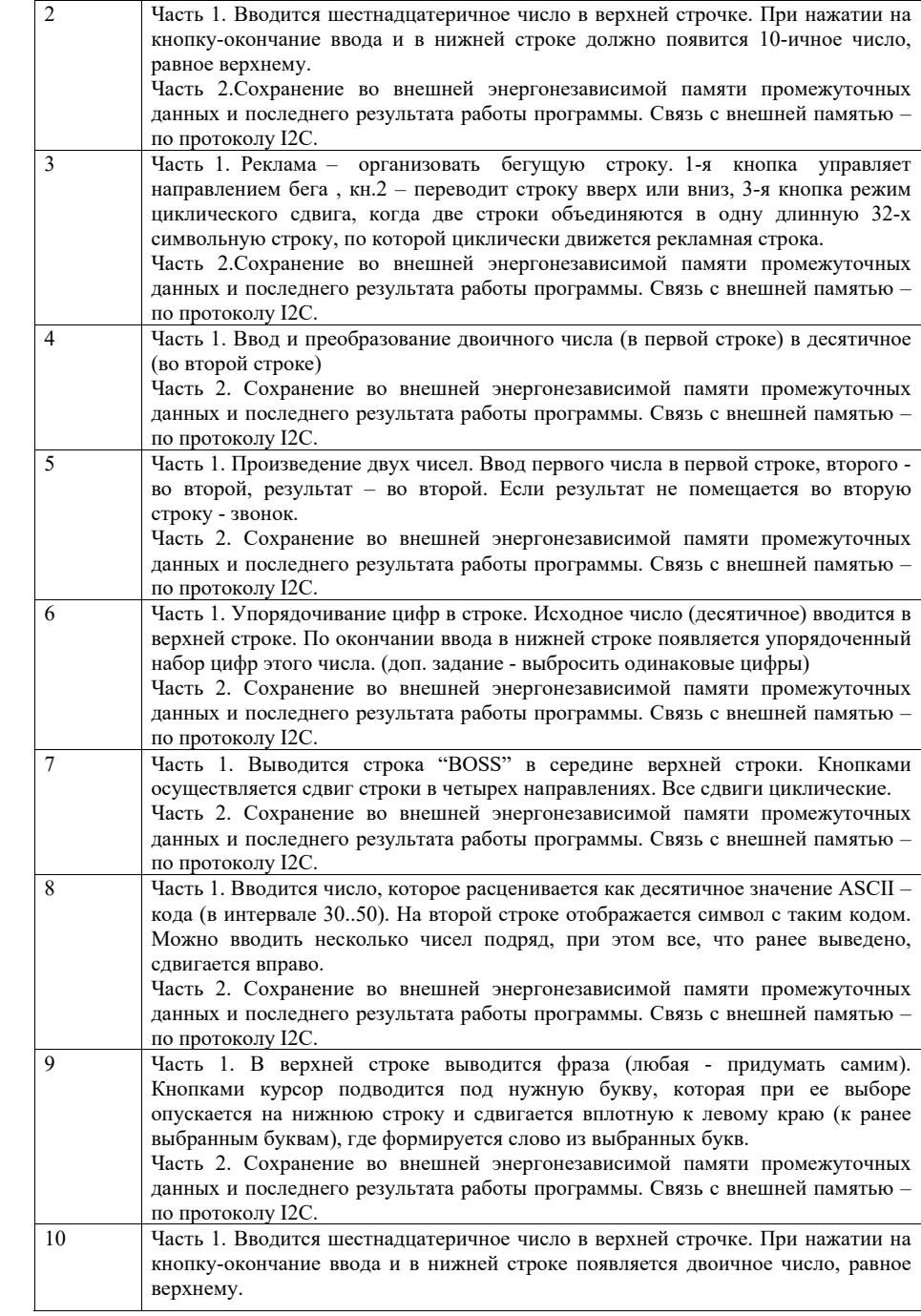

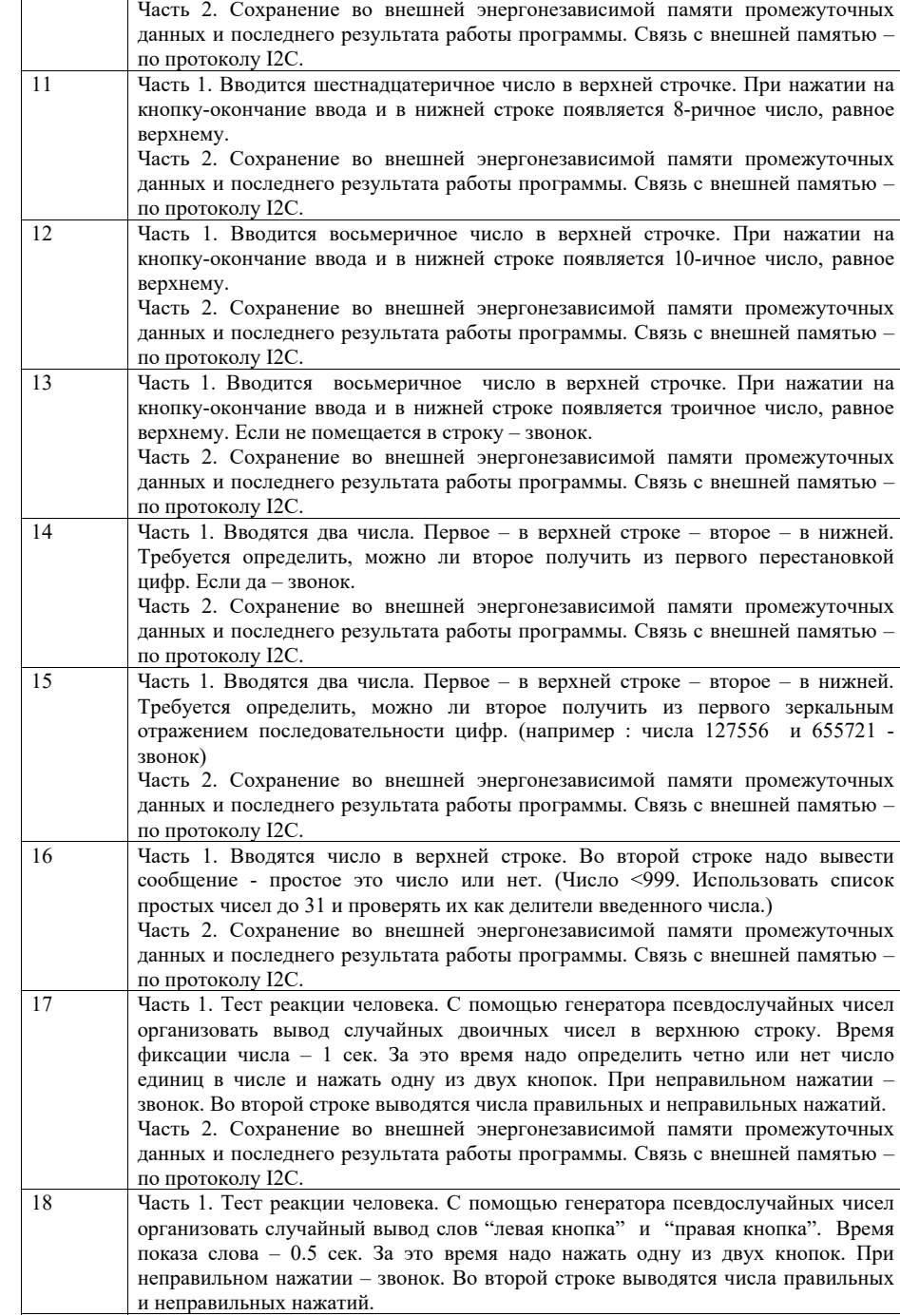

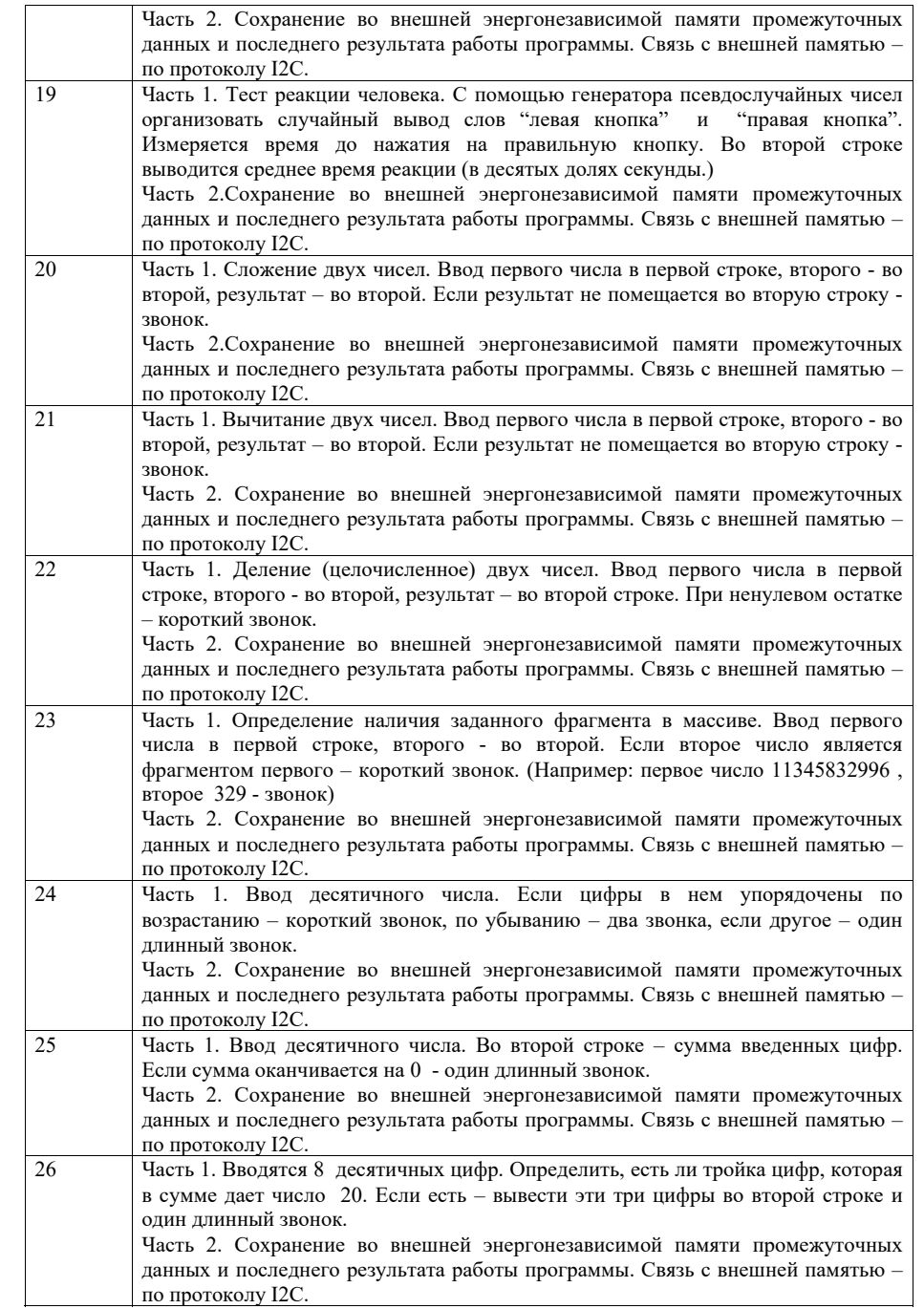

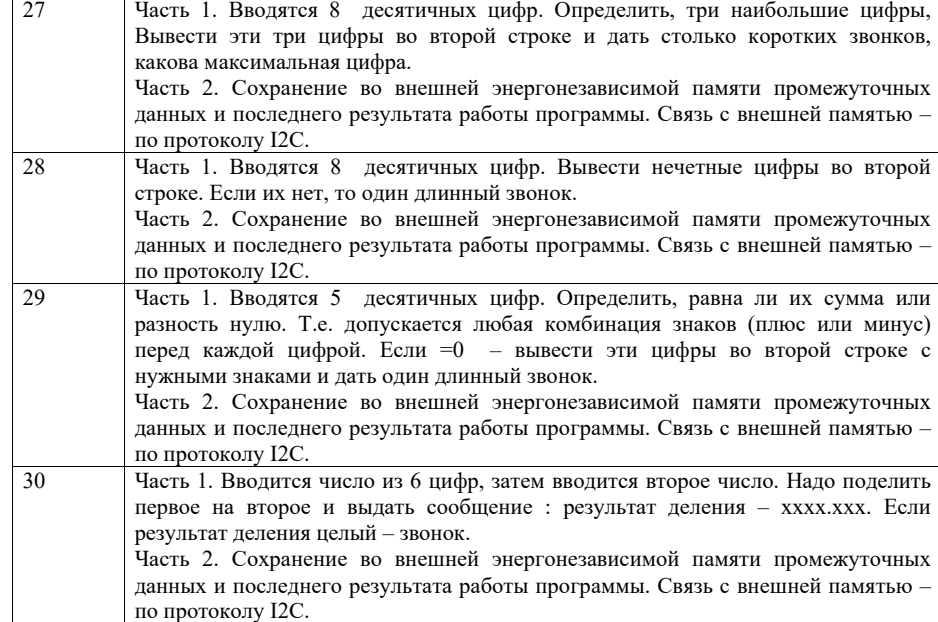

4. Вопросы для проведения промежуточной аттестации при тестировании (таблица 19)

Таблица 19 – Примерный перечень вопросов для тестов

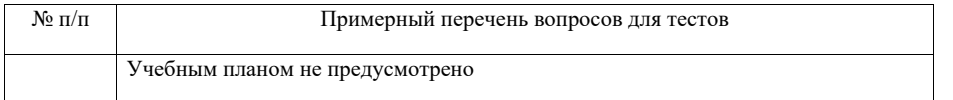

5. Контрольные <sup>и</sup> практические задачи / задания по дисциплине (таблица 20)

Таблица 20 – Примерный перечень контрольных <sup>и</sup> практических задач / заданий

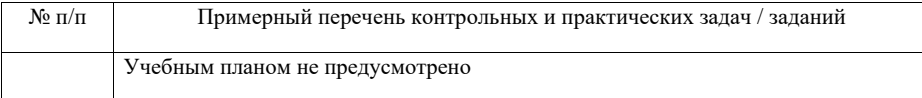

10.5. Методические материалы, определяющие процедуры оценивания знаний, умений, навыков <sup>и</sup> / или опыта деятельности, характеризующих этапы формирования компетенций, содержатся <sup>в</sup> Положениях « О текущем контроле успеваемости <sup>и</sup> промежуточной аттестации студентов ГУАП, обучающихся по программам высшего образования» и « О модульнорейтинговой системе оценки качества учебной работы студентов <sup>в</sup> ГУАП».

 $22$ 

### **11. Методические указания для обучающихся по освоению дисциплины**

Целью дисциплины является – получение студентами необходимых знаний, умений <sup>и</sup> навыков <sup>в</sup> области однокристальной микроконтроллерной техники, что предоставляет возможность студентам развить, <sup>и</sup> продемонстрировать навыки <sup>в</sup> этой области <sup>в</sup> соответствии <sup>с</sup> общими целями образовательной программы подготовки бакалавра, <sup>в</sup> том числе имеющими полидисциплинарный характер <sup>в</sup> соответствии <sup>с</sup> <sup>п</sup>.1.1 РПД).

#### **Методические указания для обучающихся по освоению лекционного материала**

Основное назначение лекционного материала – логически стройное, системное, глубокое <sup>и</sup> ясное изложение учебного материала. Назначение современной лекции <sup>в</sup> рамках дисциплины не <sup>в</sup> том, чтобы получить всю информацию по теме, <sup>а</sup> <sup>в</sup> освоении фундаментальных проблем дисциплины, методов научного познания, новейших достижений научной мысли. В учебном процессе лекция выполняет методологическую, организационную <sup>и</sup> информационную функции. Лекция раскрывает понятийный аппарат конкретной области знания, её проблемы, дает цельное представление <sup>о</sup> дисциплине, показывает взаимосвязь с другими дисциплинами.

### Планируемы результаты при освоении обучающимся лекционного материала:

 получение современных, целостных, взаимосвязанных знаний, уровень которых определяется целевой установкой <sup>к</sup> каждой конкретной теме;

получение опыта творческой работы совместно <sup>с</sup> преподавателем;

 развитие профессионально–деловых качеств, любви <sup>к</sup> предмету <sup>и</sup> самостоятельного творческого мышления.

появление необходимого интереса, необходимого для самостоятельной работы;

 получение знаний <sup>о</sup> современном уровне развития науки <sup>и</sup> техники <sup>и</sup> <sup>о</sup> прогнозе их развития на ближайшие годы;

 научится методически обрабатывать материал (выделять главные мысли <sup>и</sup> положения, приходить <sup>к</sup> конкретным выводам, повторять их <sup>в</sup> различных формулировках);

получение точного понимания всех необходимых терминов <sup>и</sup> понятий.

Структура предоставления лекционного материала:

- Изложение лекционного материала;
- Освоение теоретического материала по вопросам, представленным <sup>в</sup> таблице 16

#### **Методические указания для обучающихся по прохождению лабораторных работ**

В ходе выполнения лабораторных работа обучающийся должен углубить <sup>и</sup> закрепить знания, практические навыки, овладеть современной методикой <sup>и</sup> техникой эксперимента <sup>в</sup> соответствии <sup>с</sup> квалификационной характеристикой обучающегося. Выполнение лабораторных работ состоит из экспериментально-практической, расчетно-аналитической частей <sup>и</sup> контрольных мероприятий.

Выполнение лабораторных работ обучающимся является неотъемлемой частью изучения дисциплины, определяемой учебным планом <sup>и</sup> относится <sup>к</sup> средствам, обеспечивающим решение следующих основных задач у обучающегося:

 приобретение навыков исследования процессов, явлений <sup>и</sup> объектов, изучаемых <sup>в</sup> рамках данной дисциплины;

 закрепление, развитие <sup>и</sup> детализация теоретических знаний, полученных на лекциях;

получение новой информации по изучаемой дисциплине;

 приобретение навыков самостоятельной работы <sup>с</sup> лабораторным оборудованием <sup>и</sup> приборами.

#### **Задание <sup>и</sup> требования <sup>к</sup> проведению лабораторных работ**

- Каждая ЛР выполняется по индивидуальному заданию, выданному студенту преподавателем;
- В задании должно быть четко сформулирована задача, выполняемая <sup>в</sup> ЛР;
- Описаны входные <sup>и</sup> выходные данные для проведения ЛР;
- ЛР должна выполняться на основе полученных теоретических знаниях;
- Выполнение ЛР должно осуществляться на основе методических указаний, предоставляемых преподавателем;
- ЛР должна выполняться <sup>в</sup> специализированном компьютерном классе <sup>и</sup> может быть доработана студентом <sup>в</sup> домашних условиях, если позволяет ПО;
- Итогом выполнения ЛР является отчет или демонстрация результатов работы преподавателю <sup>в</sup> электронном виде (на усмотрение преподавателя) *<sup>и</sup> демонстрация работы программы на лабораторном макете.*

### **Структура <sup>и</sup> форма отчета <sup>о</sup> лабораторной работе**

- Постановка задачи;
- Особенности решения <sup>и</sup> используемые методы (если они потребовались)
- ;Схема алгоритма
- Комментированный листинг программы
- Программа на языке программирования <sup>с</sup> комментариями
- Файл прошивки для лабораторного макета
- Список литературы

#### **Требования <sup>к</sup> оформлению отчета <sup>о</sup> лабораторной работе**

- ЛР представляется <sup>в</sup> печатном <sup>и</sup> электронном виде;
- ЛР должна соответствовать структуре <sup>и</sup> форме отчета, представленной выше;
- ЛР должна иметь титульный лист (ГОСТ 7,32-2001 издания 2008 года) <sup>с</sup> названием <sup>и</sup> подписью студента, который ее сделал <sup>и</sup> оформил;
- Студент должен защитить ЛР. Отметка <sup>о</sup> защите должна находиться на титульном листе вместе с подписью преподавателя.

Для выполнения лабораторных работ, помимо указанных <sup>в</sup> таблице 8 источников, студент может использовать следующие методические материалы, изданные кафедрой <sup>в</sup> электронном виде:

- 1. Ковалев С.И. Методические указания <sup>к</sup> лабораторной работе №1. Ознакомление с интегрированной средой разработки MPLAB – СПб 2005
- 2. Ковалев С.И. Методические указания <sup>к</sup> лабораторной работе №2,3. Изучение основ программирования для микроконтроллеров фирмы Microchip Technology. – СПб 2005.
- 3. Ковалев С.И. Методические указания <sup>к</sup> лабораторной работе №4,5. Работа <sup>с</sup> прерываниями, сторожевой таймер, прескалер, универсальный таймер-счетчик. – СПб 2005.
- 4. Ковалев С.И. Методические указания <sup>к</sup> лабораторной работе №6,7. Работа <sup>с</sup> массивами. Динамическая индикация. – СПб 2005.
- 5. Ковалев С.И. Методические указания к лабораторной работе №8,9. Последовательная передача данных. – СПб 2005.

**Методические указания для обучающихся по прохождению курсового проектирования/ работы**

Курсовой проект/ работа проводится <sup>с</sup> целью формирования у обучающихся опыта комплексного решения конкретных задач профессиональной деятельности.

Курсовой проект/ работа позволяет обучающемуся:

 систематизировать <sup>и</sup> закрепить полученные теоретические знания <sup>и</sup> практические умения по профессиональным учебным дисциплинам <sup>и</sup> модулям <sup>в</sup> соответствии <sup>с</sup> требованиями <sup>к</sup> уровню подготовки, установленными программой учебной дисциплины, программой подготовки специалиста соответствующего уровня, квалификации;

 применить полученные знания, умения <sup>и</sup> практический опыт при решении комплексных задач, <sup>в</sup> соответствии <sup>с</sup> основными видами профессиональной деятельности по направлению/ специальности/ программе;

углубить теоретические знания <sup>в</sup> соответствии <sup>с</sup> заданной темой;

– сформировать умения применять теоретические знания при решении нестандартных задач;

 приобрести опыт аналитической, расчётной, конструкторской работы <sup>и</sup> сформировать соответствующие умения;

 сформировать умения работы со специальной литературой, справочной, нормативной <sup>и</sup> правовой документацией <sup>и</sup> иными информационными источниками;

 сформировать умения формулировать логически обоснованные выводы, предложения <sup>и</sup> рекомендации по результатам выполнения работы;

развить профессиональную письменную <sup>и</sup> устную речь обучающегося;

 развить системное мышление, творческую инициативу, самостоятельность, организованность <sup>и</sup> ответственность за принимаемые решения;

– сформировать навыки планомерной регулярной работы над решением поставленных задач.

#### **Структура пояснительной записки курсовой работы / проекта**

- Формулировка задачи
- Описание возможных вариантов решения поставленной задачи. Обзор литературы. Обоснование выбора одного из методов.
- Детальное рассмотрение выбранного метода. Описание математических методов, применяемых <sup>в</sup> выбранном решении (если они есть)
- Формирование <sup>и</sup> описание структурной схемы устройства.
- Создание <sup>и</sup> подробное описание функциональной <sup>и</sup> (или) принципиальной схемы устройства.
- Написание фрагмента программного обеспечения (1-2 страницы на Ассемблере).
- Заключение (выводы по работе)
- Список используемой литературы.

#### **Требования <sup>к</sup> оформлению пояснительной записки курсовой работы / проекта**

- $\equiv$ Курсовая работа предоставляется <sup>в</sup> печатном <sup>и</sup> электронном виде;
- $\overline{\phantom{0}}$  Курсовая работа должна соответствовать структуре <sup>и</sup> форме пояснительной записки описанной выше;
- $\overline{\phantom{0}}$  Курсовая работа должна иметь титульный лист (ГОСТ 7.32-2001 издания 2008 года) <sup>с</sup> названием <sup>и</sup> подписью студента, который ее сделал <sup>и</sup> оформил.
- $\overline{\phantom{0}}$  Студент должен защитить курсовую работу. Отметка <sup>о</sup> защите должна находиться на титульном листе вместе с подписью преподавателя.

Для выполнения курсовой работы, помимо указанных <sup>в</sup> таблице 8 источников, студент может использовать следующие методические материалы, изданные кафедрой <sup>в</sup> электронном виде:

Ковалев С.И. Методические указания <sup>к</sup> выполнению лабораторных работ <sup>и</sup> курсового проектирования . Описание лабораторного-отладочного комплекса ЛОК-1 (ЛОК-2) .-СПб 2009

## **Методические указания для обучающихся по прохождению самостоятельной работы**

В ходе выполнения самостоятельной работы, обучающийся выполняет работу по заданию <sup>и</sup> при методическом руководстве преподавателя, но без его непосредственного участия.

В процессе выполнения самостоятельной работы, у обучающегося формируется целесообразное планирование рабочего времени, которое позволяет им развивать умения <sup>и</sup> навыки <sup>в</sup> усвоении <sup>и</sup> систематизации приобретаемых знаний, обеспечивает высокий уровень успеваемости <sup>в</sup> период обучения, помогает получить навыки повышения профессионального уровня.

Методическими материалами, направляющими самостоятельную работу обучающихся являются учебно-методический материал по дисциплине.

## **Методические указания для обучающихся по прохождению промежуточной аттестации**

Промежуточная аттестация обучающихся предусматривает оценивание промежуточных <sup>и</sup> окончательных результатов обучения по дисциплине. Она включает <sup>в</sup> себя:

 экзамен – форма оценки знаний, полученных обучающимся <sup>в</sup> процессе изучения всей дисциплины или ее части, навыков самостоятельной работы, способности применять их для решения практических задач. Экзамен, как правило, проводится <sup>в</sup> период экзаменационной сессии <sup>и</sup> завершается аттестационной оценкой «отлично», «хорошо», «удовлетворительно», «неудовлетворительно».

Система оценок при проведении промежуточной аттестации осуществляется <sup>в</sup> соответствии <sup>с</sup> требованиями Положений «О текущем контроле успеваемости <sup>и</sup> промежуточной аттестации студентов ГУАП, обучающихся по программы высшего образования» и «О модульно-рейтинговой системе оценки качества учебной работы студентов <sup>в</sup> ГУАП».

### Лист внесения изменений <sup>в</sup> рабочую программу дисциплины

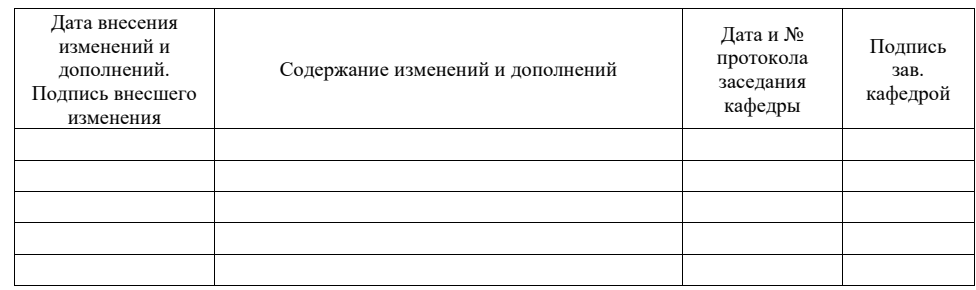